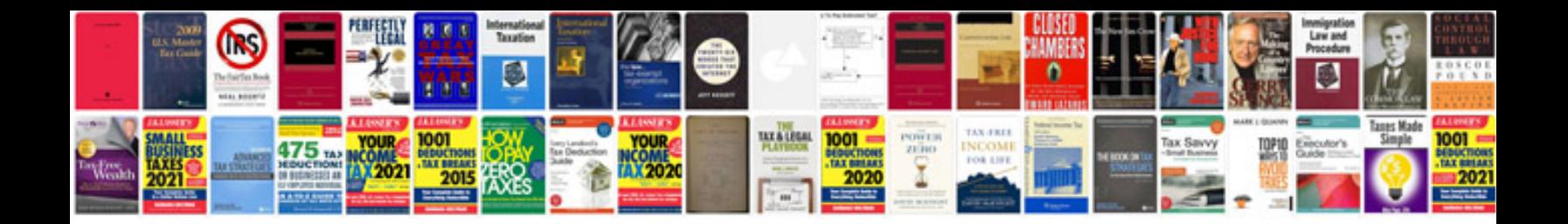

**Kohler generator manual**

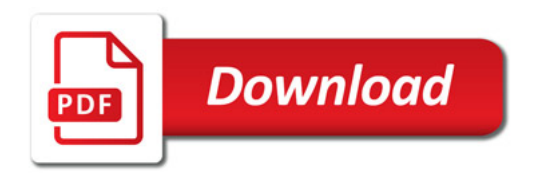

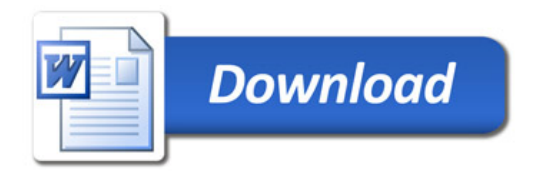